# WEB-PRIVACY - COOKIE POLICY - INFORMATIVA ESTESA SULL'USO DEI COOKIE SUL SITO DI COLORE APS ETS- Reg3\_sezione6.7.2\_V.18.04.2023

In generale nei siti web si utilizzano alcuni cookie per rendere i propri servizi semplici e efficienti per l'utenza che visiona le pagine del sito e per tracciare le abitudini di navigazione. Sui dispositivi degli utenti, che siano computer o mobili, vengono memorizzati quantità minime di informazioni in piccoli file di testo denominati cookies, salvati nelle directory utilizzate dal browser web dell'utente.

I cookie sono considerati dati pseudonimi ovvero una tipologia di dato personale dove gli elementi identificativi sono stati sostituiti da altri elementi (come stringhe di testo e numeri). Se resi sufficientemente anonimi non sono considerati dati personali (quindi non sono soggetti alle disposizioni previste dal GDPR) purché anonimizzandoli non possano più essere incrociati con altre informazioni per identificare la persona, ovvero il dispositivo univoco utilizzato per l'accesso e la navigazione online.

## TIPOLOGIE DI COOKIE:

#### Cookie Tecnici

I cookie tecnici sono quelli che forniscono al navigatore alcune funzionalità che gli facilitano la navigazione.

Sono cookie tecnici, per esempio:

- Quelli che gli permettono di accedere al proprio profilo senza dover eseguire ogni volta il login;
- Di ritrovare i prodotti che aveva aggiunto al carrello anche dopo diversi giorni;
- Di selezionare la lingua con cui vuole navigare il sito senza doverla impostare ogni volta.

#### Questi sono solo alcuni esempi, i più semplici.

I cookie tecnici sono quelli utilizzati al solo fine di "effettuare la trasmissione di una comunicazione su una rete di comunicazione elettronica, o nella misura strettamente necessaria al fornitore di un servizio della società dell'informazione esplicitamente richiesto dall'abbonato o dall'utente a erogare tale servizio".

## Si distinguono:

1. Cookie di navigazione o di sessione: "garantiscono la normale navigazione e fruizione del sito web (permettendo, ad esempio, di realizzare un acquisto o autenticarsi per accedere ad aree riservate)";

- 2. Cookie analytics: "assimilati ai cookie tecnici laddove utilizzati direttamente dal gestore del sito per raccogliere informazioni, in forma aggregata, sul numero degli utenti e su come questi visitano il sito stesso";
- 3. Cookie di funzionalità: "permettono all'utente la navigazione in funzione di una serie di criteri selezionati (ad esempio, la lingua, i prodotti selezionati per l'acquisto) al fine di migliorare il servizio reso allo stesso"

Essi non vengono utilizzati per scopi ulteriori e sono normalmente installati direttamente dal titolare o gestore del sito web.

## Cookie di profilazione

I cookie di profilazione sono quelli che permettono di creare un profilo personale del navigatore sulla base dei suoi comportamenti.

I cookie di profilazione sono usati soprattutto in due campi:

- *Behavioral advertising*: identificandone le abitudini di acquisto, gli interessi, gli orientamenti (religioso, politico, sessuale, ecc.), puoi inviargli **messaggi promozionali** personalizzati e puoi mostrargli le tue pubblicità personalizzate anche su siti diversi dal tuo;
- · *Behavioral analytics*: ti permette di capire esattamente ogni singolo navigatore quali pagine visita e quali azioni compie per comprendere meglio le sue preferenze e poter così capire come ottimizzare il tuo sito, da un lato, offrirgli un servizio migliore attraverso la personalizzazione dei contenuti, dall'altro.

Questi cookie sono volti a creare profili relativi all'utente e vengono utilizzati al fine di inviare messaggi pubblicitari in linea con le preferenze manifestate dallo stesso nell'ambito della navigazione in rete

## Cookie di prima e di terza parte

- Un cookie è di prima parte se inviato al browser direttamente dal sito che si sta visitando.
- I cookie di terza parte sono quelli installati da siti diversi da quello su cui navighi e sui quali il gestore del sito che stai navigando non ha alcun controllo diretto circa le modalità di trattamento dei dati.

# I COOKIE UTILIZZATI DA COLORE APS ETS SUL SUO SITO WEB

Colore APS ETS non utilizza cookie di profilazione e non utilizza cookie tecnici di prima parte.

#### Colore APS ETS sulla base dell'analisi dei cookie presenti sul suo sito, non è tenuta ad ottenere l'accettazione del trattamento dei dati da parte dell'interessato per navigare su www.associazionecolore.it

A tale proposito si rimanda al seguente link https://www.associazionecolore.it/privacy-policy-informativa/ alla sezione "natura del conferimento dei dati".

Colore APS ETS potrebbe mettere a disposizione degli utenti pulsanti per la condivisione dei contenuti presenti su associazionecolore.it tramite social network o altri strumenti di comunicazione. Le pagine che contengono tali pulsanti non rilasciano cookie né di associazionecolore.it né di terza parte. Tuttavia, come ovvio, cliccando il simbolo dello strumento di condivisione prescelto l'utente accederà a funzionalità o piattaforme di terze parti – di cui il Titolare di associazionecolore.it non è in alcun modo responsabile – che potrebbero rilasciare cookie e raccogliere dati personali.

Il Sito potrebbe contenere inoltre collegamenti ad altri siti Web che dispongono di una propria informativa sulla privacy che può essere diverse da quella adottata da questo stesso e che quindi non risponde di questi siti.

Si rammenta che questo sito quindi non può avere alcun controllo sui cookie di terze parti interamente gestiti dalle terze parti stesse e non ha accesso alle informazioni raccolte tramite detti cookie. Le informazioni sull'uso di detti cookie e sulle finalità degli stessi, nonché sulle modalità per l'eventuale disabilitazione, sono fornite direttamente dalle terze parti.

Si invitano gli utenti a prendere visione delle informative privacy e delle indicazioni per gestire o disabilitare i cookie anche attraverso il link segnalato qui di seguito, alla fine di questa sezione dell'informativa dedicata alla cookie policy.

# GESTIONE E "CONTROLLO" DEI COOKIE

#### Come disabilitare/cancellare i cookie mediante configurazione nei browser

L'utente può rifiutare l'utilizzo dei cookie e in qualsiasi momento può revocare un consenso già fornito. Poiché i cookie sono collegati al browser utilizzato, possono essere disabilitati direttamente dal browser.

Le impostazioni per gestire o disattivare i cookie possono variare a seconda del browser Internet utilizzato.

L'impostazione può essere definita in modo specifico per i diversi siti e applicazioni web. Inoltre i migliori *browser* consentono di definire impostazioni diverse per i cookie "proprietari" e per quelli di "terze parti".

A titolo di esempio, in Firefox, attraverso il menu *Strumenti->Opzioni ->Privacy*, è possibile accedere ad un pannello di controllo dove è possibile definire se accettare o meno i diversi tipi di cookie e procedere alla loro rimozione.

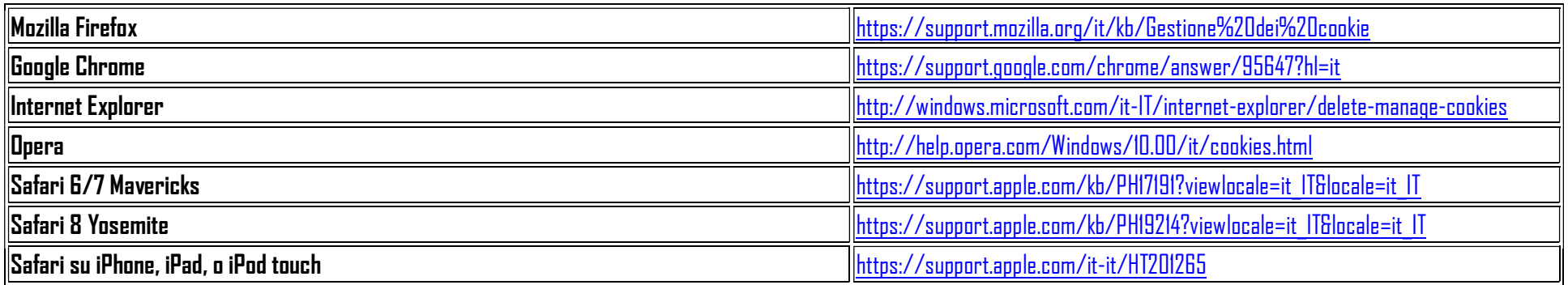

Se hai già navigato su un sito e vuoi cambiare le autorizzazioni dei cookie, bisogna cancellarli attraverso il proprio browser, come appena sopra indicato, perché altrimenti quelli già installati non verranno rimossi. In particolare però, si tenga presente che non è possibile in alcun modo controllare i cookie di terze parti, quindi se è già stato dato precedentemente il consenso, è necessario procedere alla cancellazione dei cookie attraverso il browser oppure chiedendo l'opt-out (la rinuncia) direttamente alle terze parti o tramite il sito https://www.youronlinechoices.com/it/le-tue-scelte

Se vuoi saperne di più su queste tematiche, puoi consultare i seguenti siti:

- https://www.youronlinechoices.com/
- https://www.cookiechoices.org/
- https://www.garanteprivacy.it/cookie

#### Come disattivare e/o gestire cookie di terze parti:

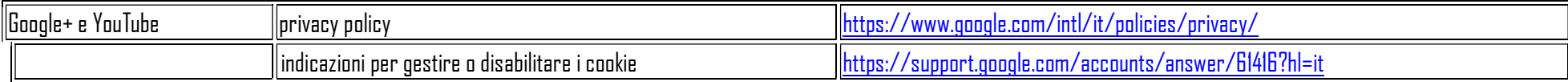

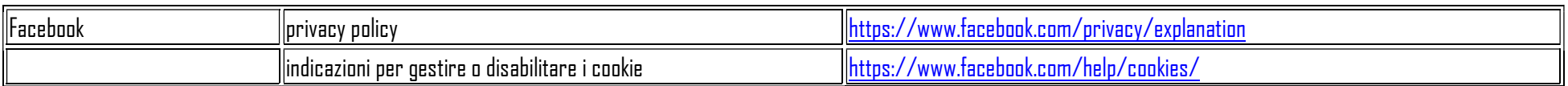

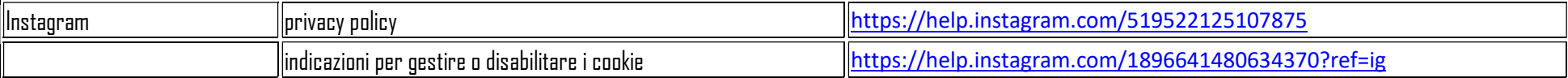

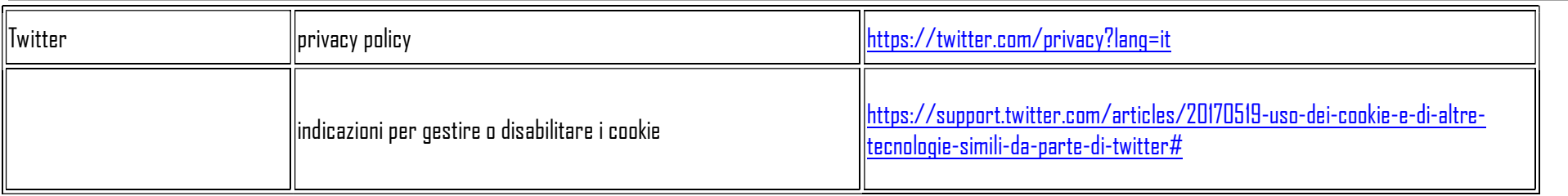

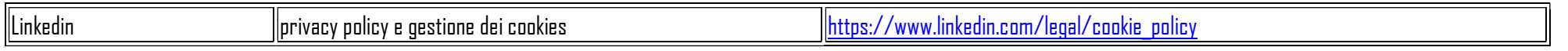

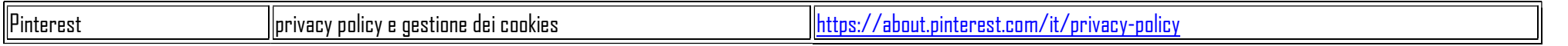

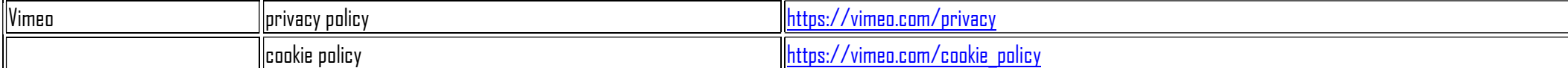

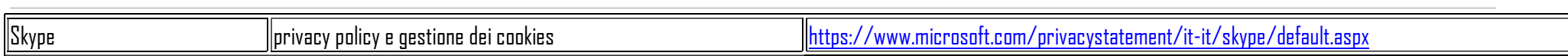

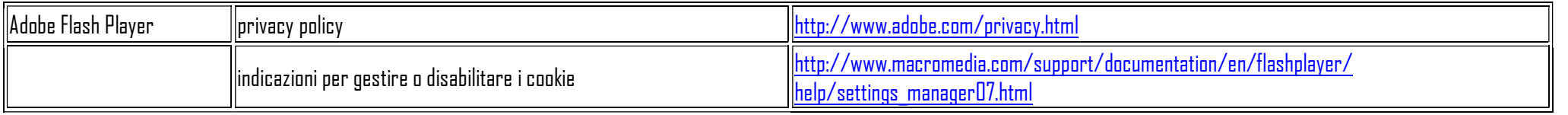

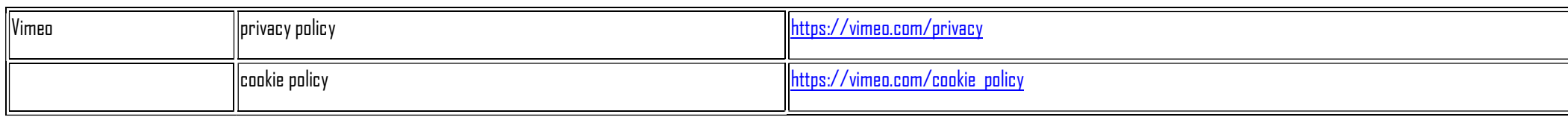

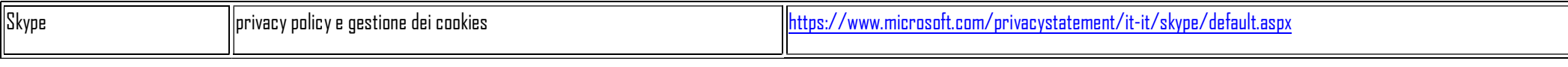

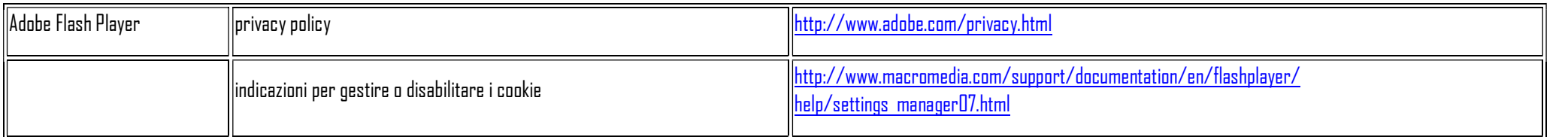